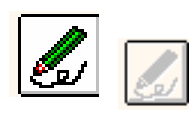

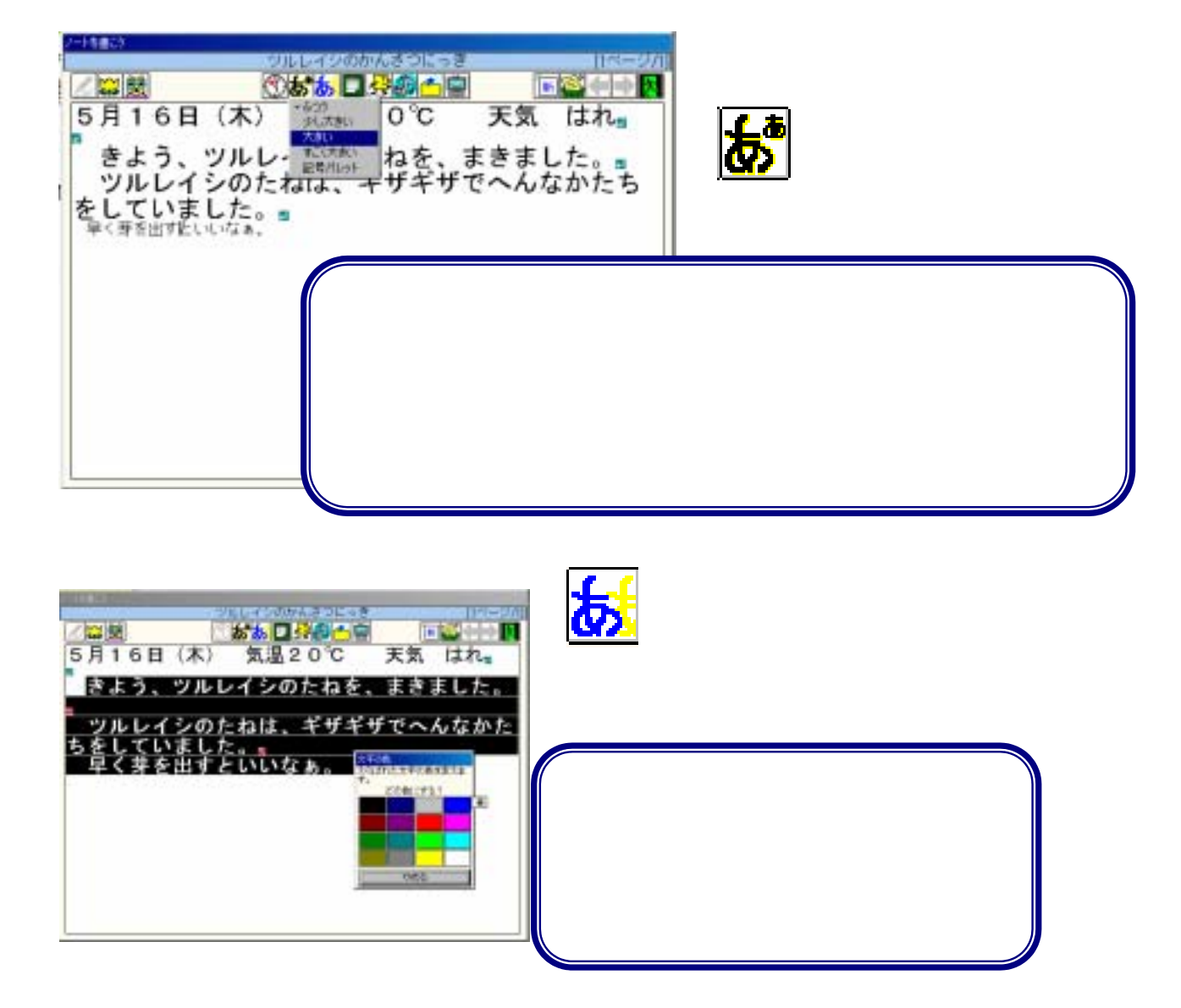

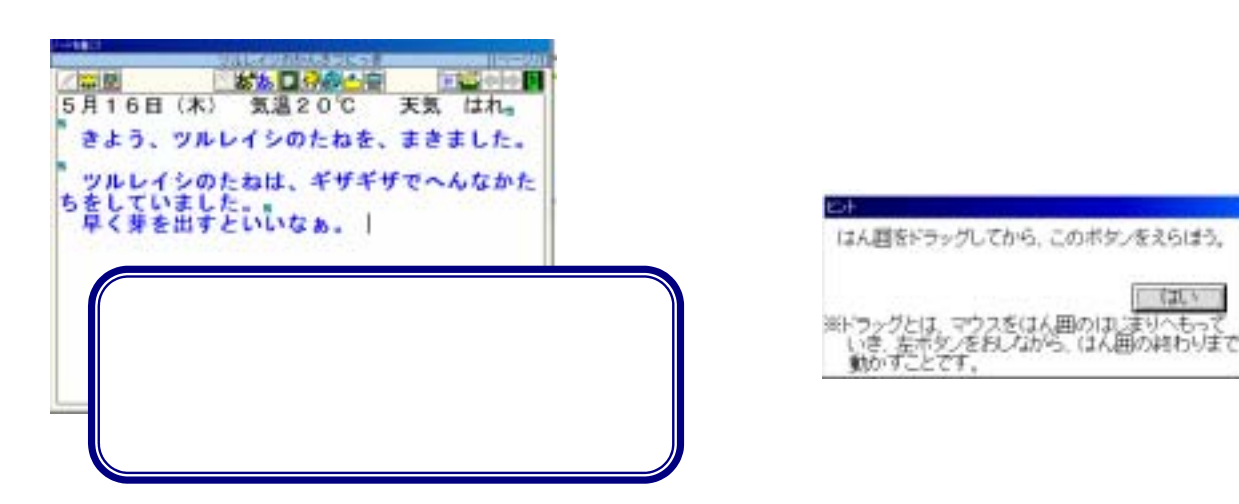

「【其い

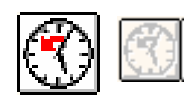

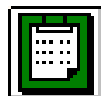

これをクリップボードへうつそう - このコピーをクリップボードへうつそう<br>クリップボードの内容を見よう クリップボードの内容をはりつけよう

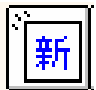

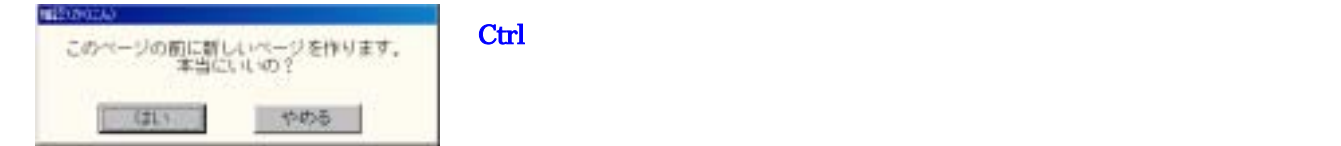

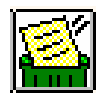

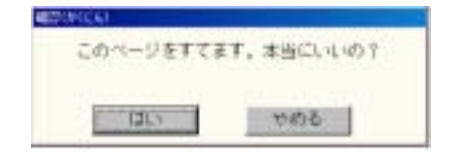

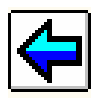

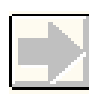

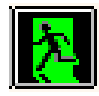

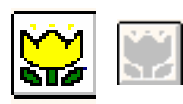

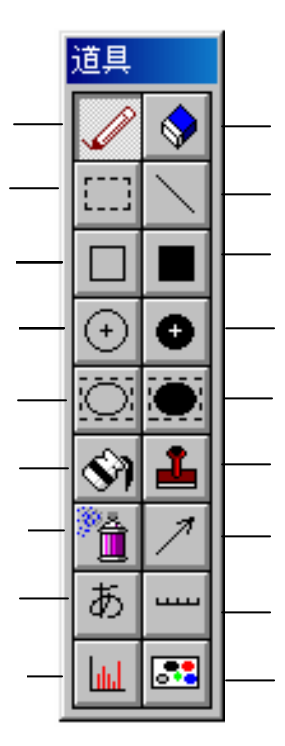

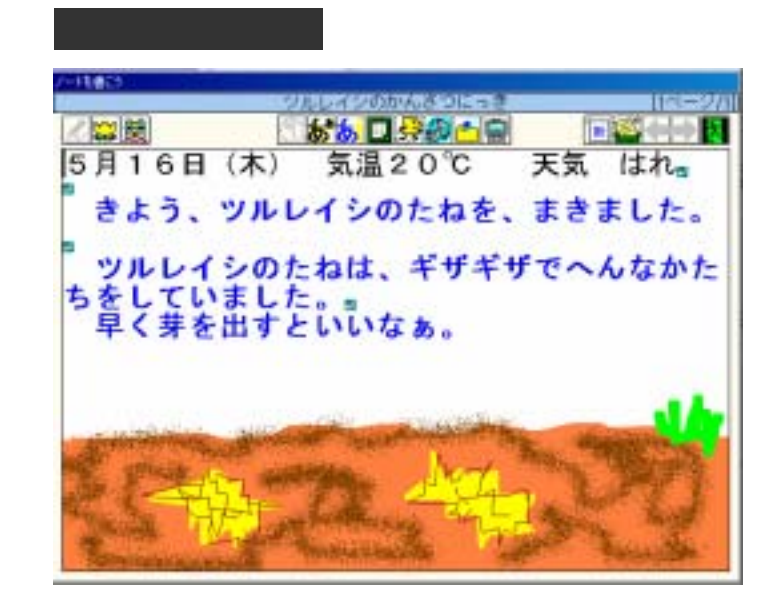

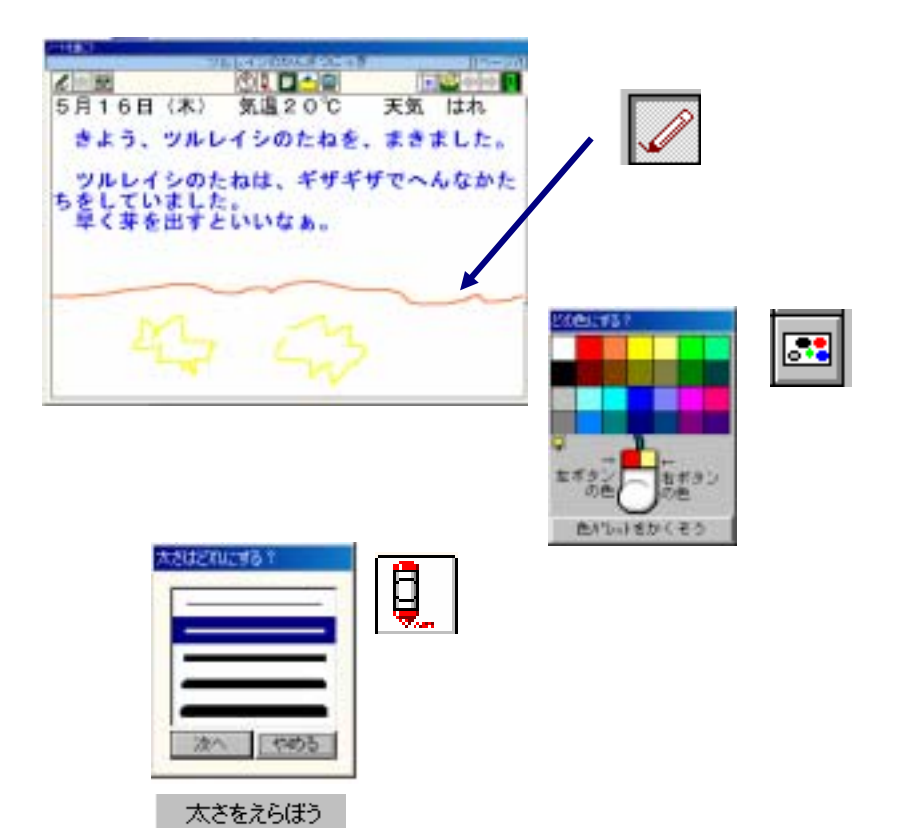

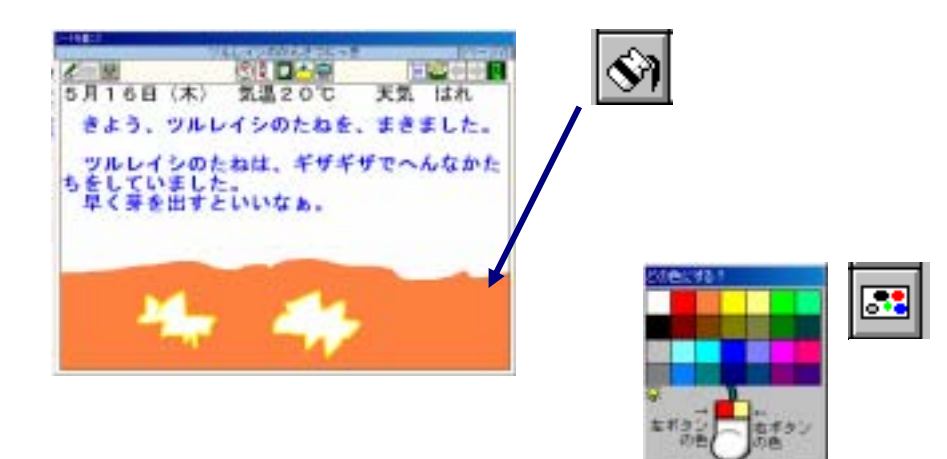

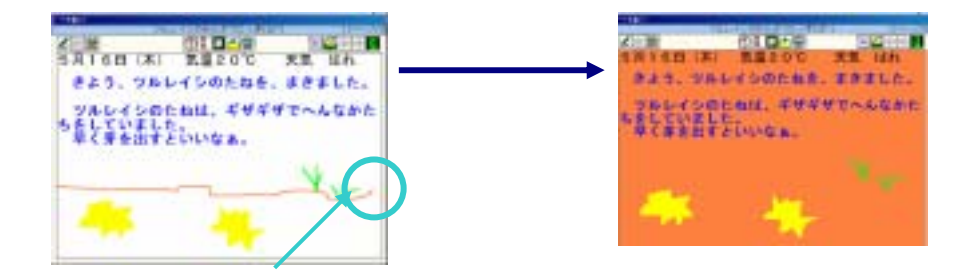

色にいけるかくそう

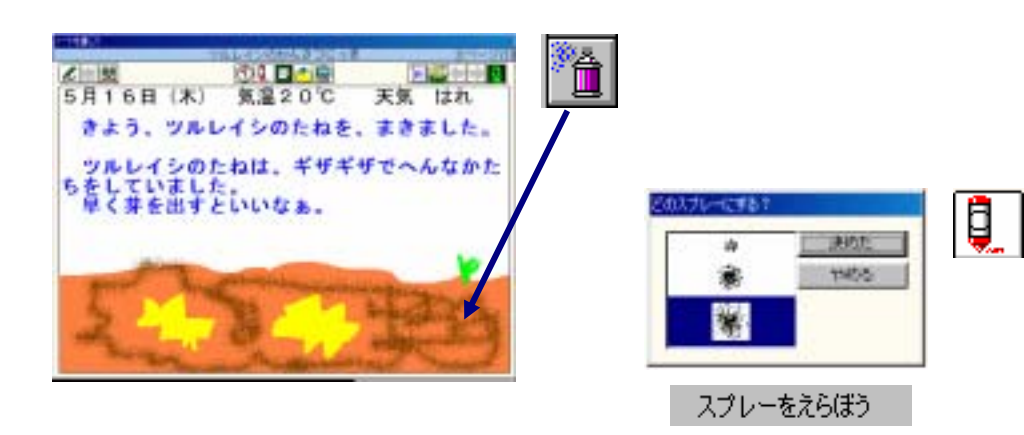

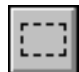

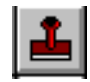

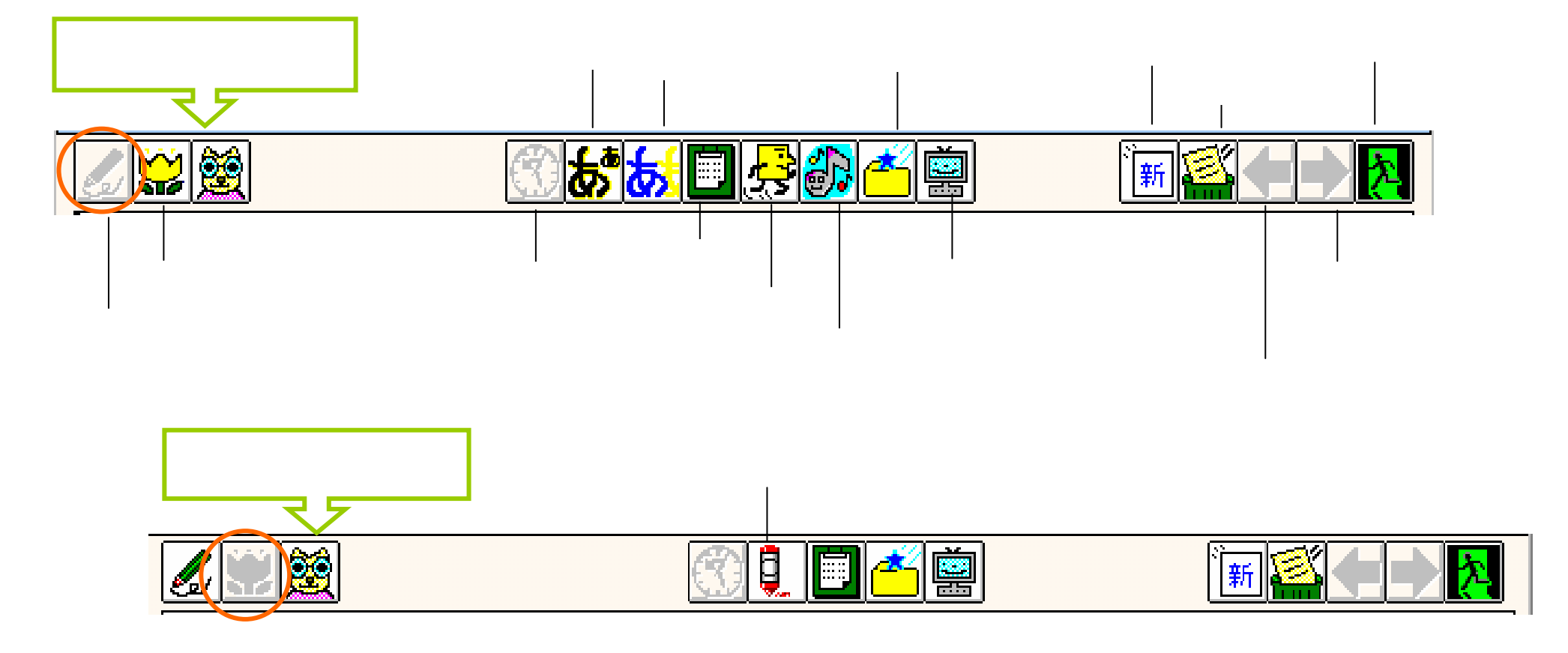